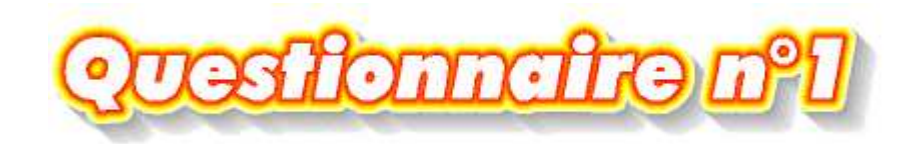

## **L'histoire d'Internet, le fonctionnement, le modem**

- 1. L'histoire d'Internet commence ...
	- pendant la première guerre mondiale
	- pendant la deuxième guerre mondiale
	- dans les années soixante
	- dans les années soixante-dix
	- $\bigcirc$  dans les années quatre-vingts
- 2. Le premier réseau, appelé Arpanet, a été mis en service ...
	- $\bigcirc$  au Japon
	- $Oen$  France
	- Oen Australie
	- $Q$ en Californie
	- $O$  en Allemagne
- 3. Dans cette liste, quel élément n'est pas utile pour accéder à Internet ?
	- $Q$ un ordinateur
	- $Q$ un scanner
	- $O$  un modem
	- O une ligne de téléphone
	- $\Omega$ un logiciel de navigation
	- un fournisseur d'accès
- 4. Comment appelle-t-on les réseaux à très grande vitesse reliant des pays ou des continents ?
	- $\bigcirc$  les câbles du Web
	- O les câbles de l'information
	- $\bigcirc$  les autoroutes de l'information
	- $\bigcirc$  les autoroutes du Web
	- les réseaux du Net
	- $\bigcirc$ les World Wide Web
- 5. Une adresse qui se présente sous la forme 195.6.62.33 est
	- $\bigcirc$  une adresse e-mail  $\Omega$ une adresse URL
	- $\Omega$ une adresse IP
- 6. En tapant cette adresse "http://www.laposte.fr" dans la barre d'adresse...
	- $\overline{O}$  on a un message d'erreur car aucun nom de fichier n'est indiqué
	- O on accède à la page d'accueil du site de La Poste
- 7. Si vous saisissez une adresse URL dans la barre d'adresse, qui est chargé de la traduire en adresse IP ?
	- $O$  le navigateur
	- $\bigcirc$  le serveur de nom
	- le fournisseur d'accès
	- le serveur du site demandé
- 8. A quoi sert le modem ?
	- à transmettre des données informatiques au moyen d'une ligne téléphonique
	- à communiquer avec un autre ordinateur sans ligne téléphonique
	- à compresser les fichiers envoyés
- 9. Le modem interne se place...
	- O dans l'unité centrale
	- O dans le moniteur
	- O dans la prise téléphonique
	- à côté de l'unité centrale
	- $O$  dans le scanner
- 10. La vitesse de transmission d'un modem se mesure ...
	- $Q$ en km/h
	- $\bigcirc$ en baud
	- $O$  en mots par minute
	- O en kilovolt par seconde
	- O en watt par seconde
	- $O$  en ohm

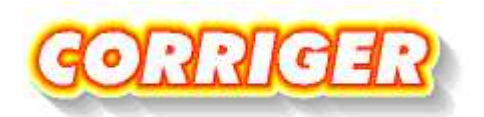